#### Introducing the New Smartphone App: lilipeer

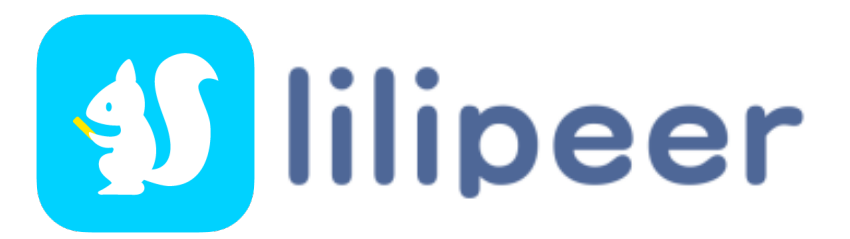

November 22nd, 2016 ebisu 14 Co., Ltd.

**US Promoter** MISS-New York, Inc.

#### 1. Download "lilipeer" to smartphone.

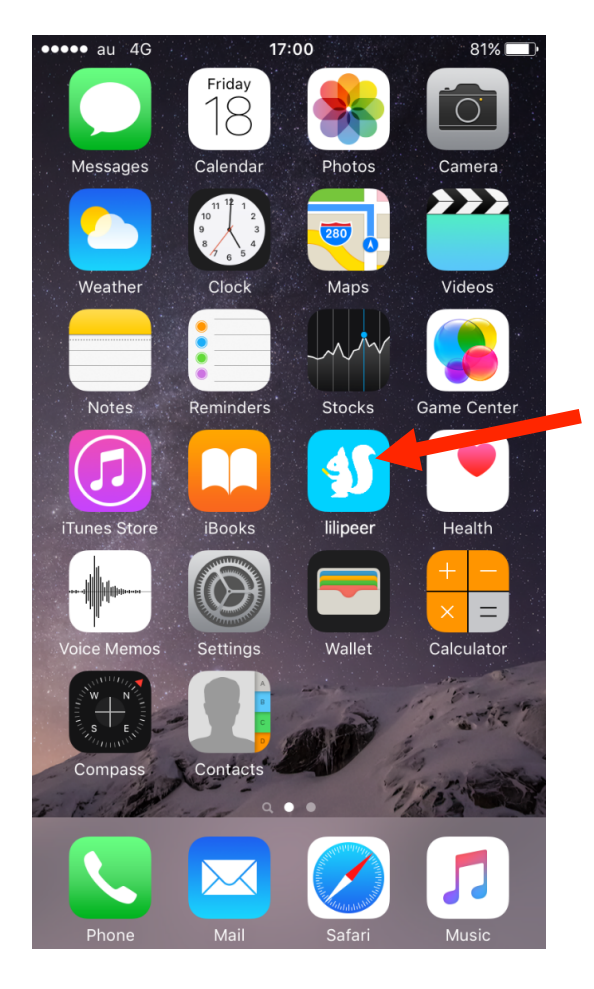

"lilipeer" is a free smartphone application. (There is a Japanese version of iOS and Android)

"lilipeer" is a "general purpose application" that many companies can use. 

Tap "lilipeer" and start.

\* Currently, "lilipeer" (iO㻿, Android) is only in Japanese. The image in English being used is an English translation for explanation. 

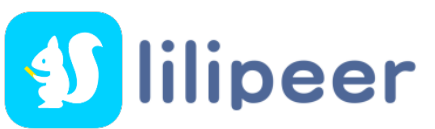

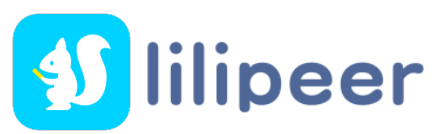

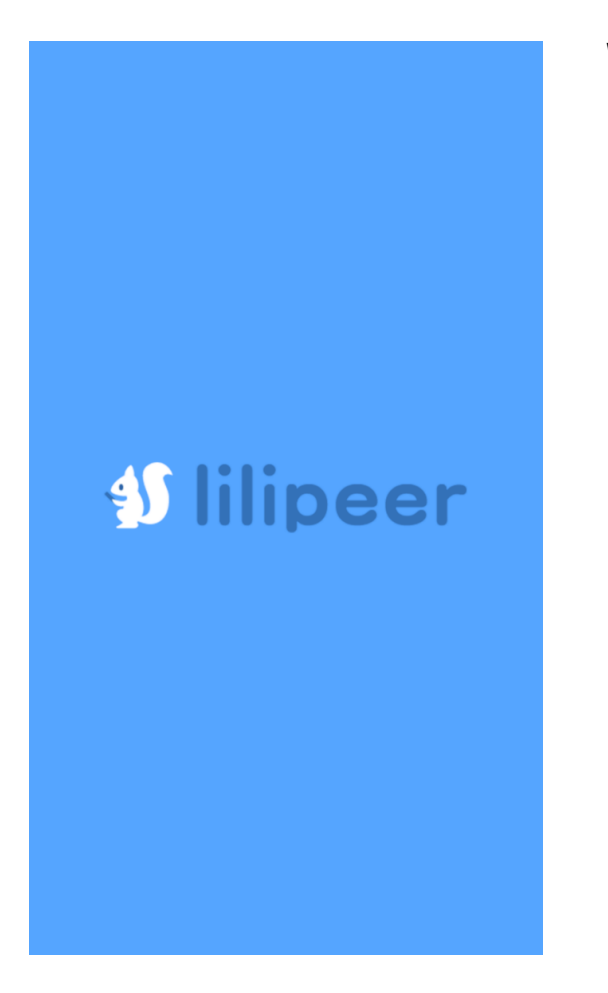

When you tap the icon, "lilipeer" will start.

#### 3. Scanning will start.

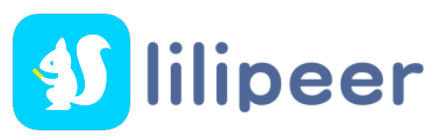

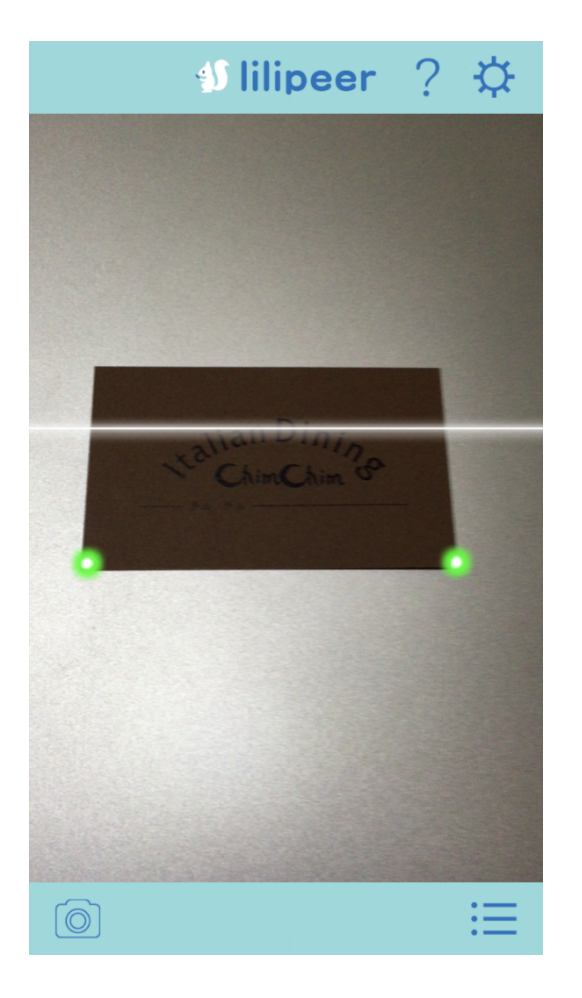

When you start "lilipeer", the scan starts automatically.

#### 4. Loading will start.

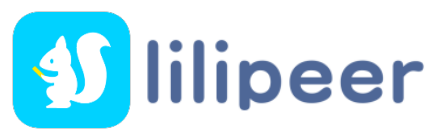

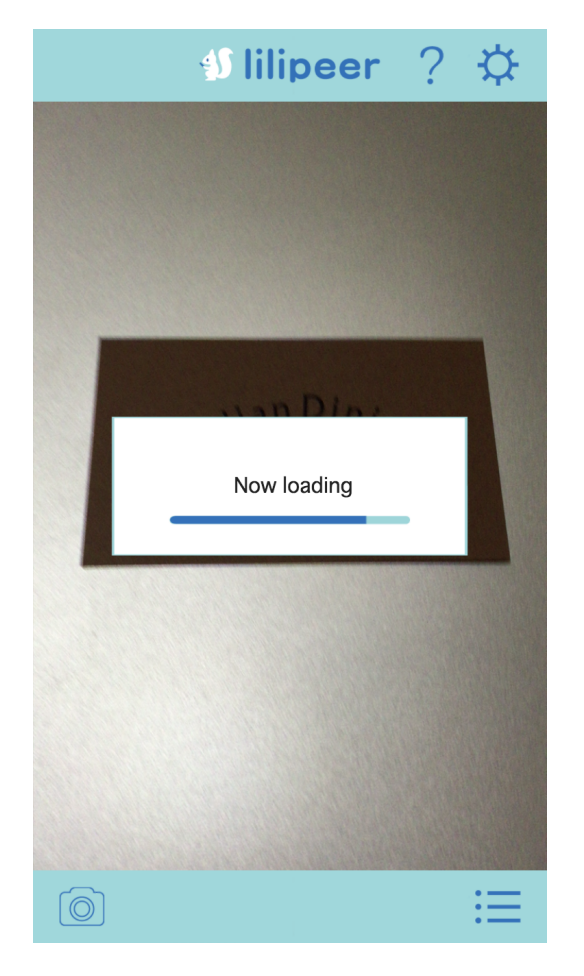

When "lilipeer" recognizes registered image markers, it loads automatically. 

#### 5. A video and pages are loaded.

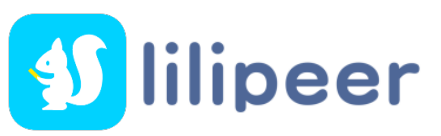

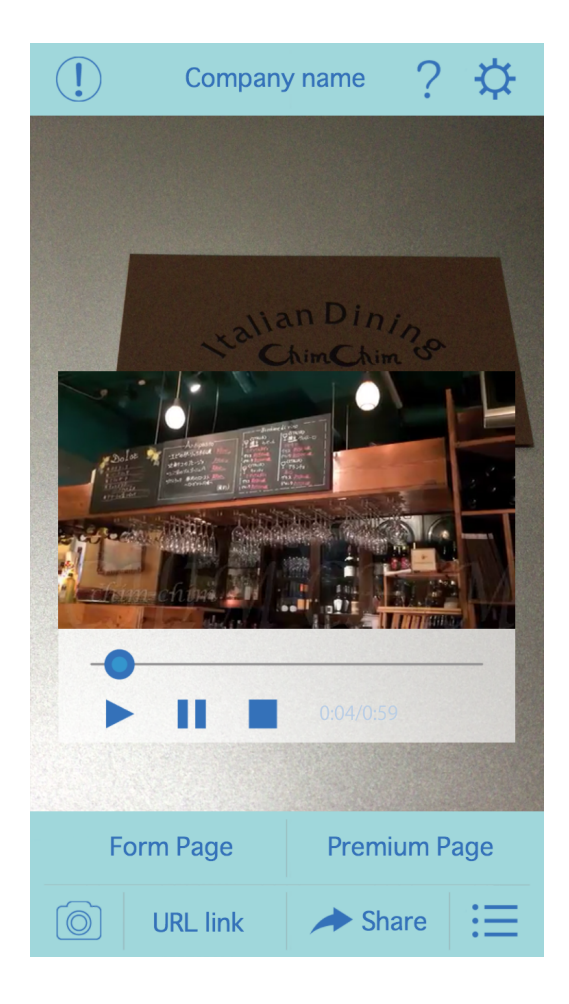

When the loading is completed, a video and pages are displayed. 

"lilipeer" has a simple structure suitable for promotion. 

#### 6. Multiple videos can be selected.

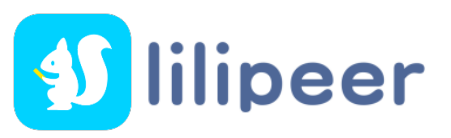

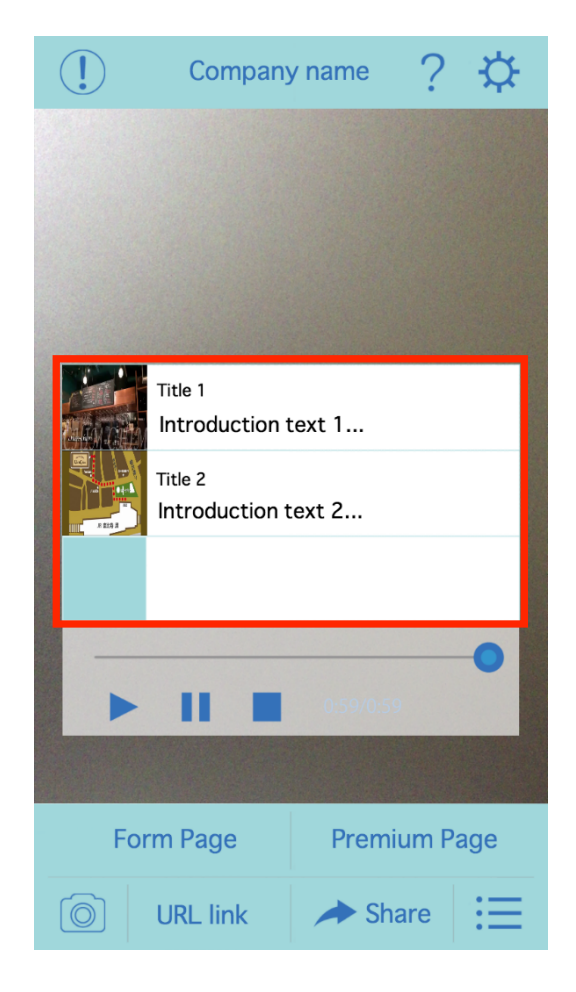

When the video is finished, up to three videos of the same company or group are displayed. 

Not only can you select a video, but also sets of a video and pages, which are loaded simultaneously. 

## 7. "Information Page"

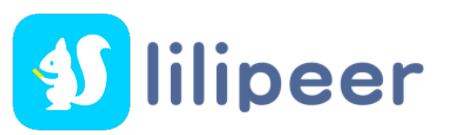

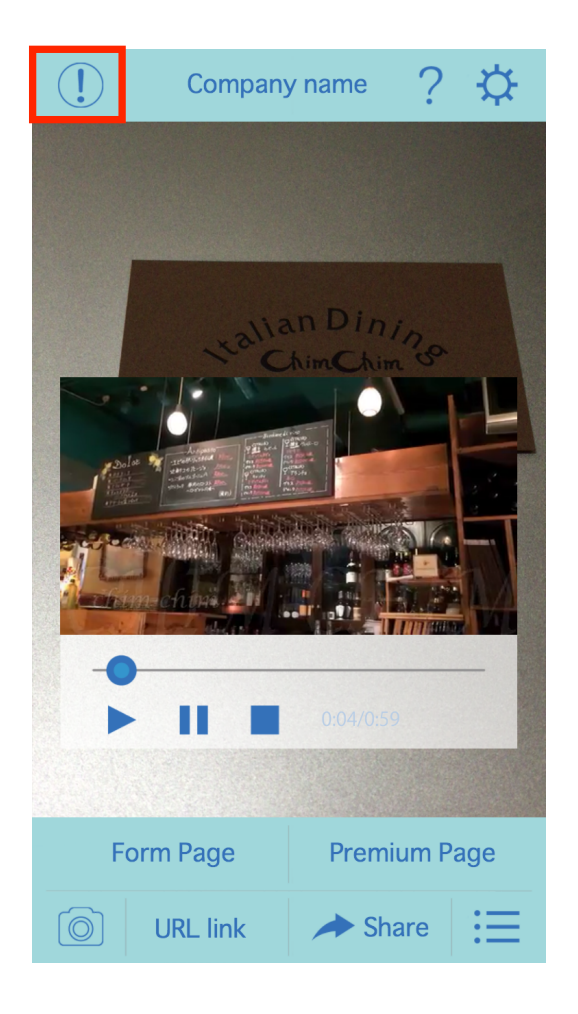

If you press [!] in the upper left, an "Information Page" will be displayed. 

#### 7. "Information Page"

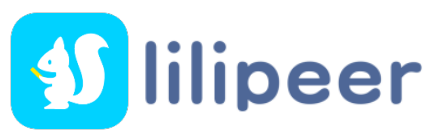

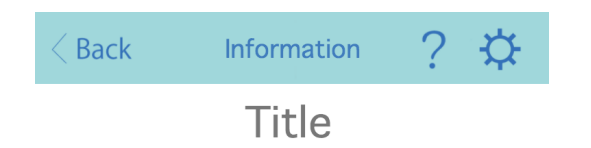

"Information Page" is a page that introduces companies, groups and products. 

Displays one image and text. 

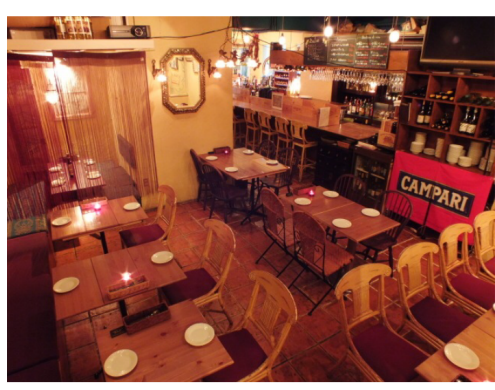

text...text...text...text...text...text...text... text...text...text...text...text...text...

text...text...text...text...text...text...text... text...text...text...text...text...text...text... text...text...text...text...text...text...text... text...text...text...text...text...

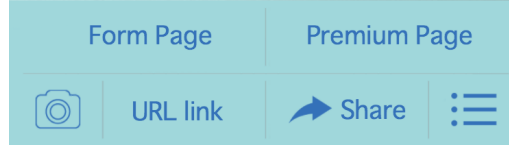

## 8. "Form Page"

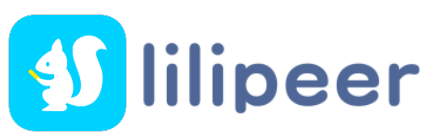

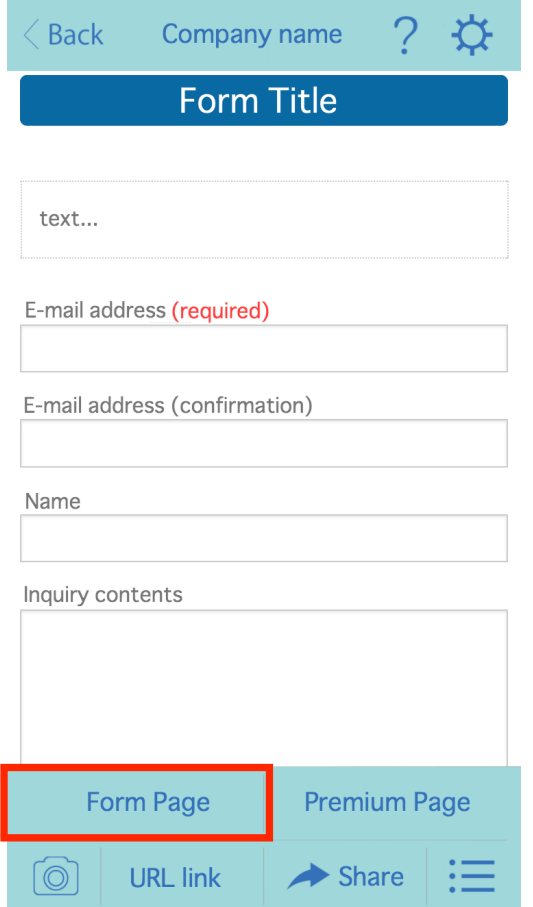

Click "Form Page" to share your own information using text boxes, radio buttons, check boxes and select boxes. The form can be customized however you like. 

You can obtain information, such as age and address, through questionnaire, prize application and inquiry for market research

#### 9. "Premium page"

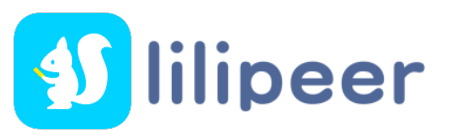

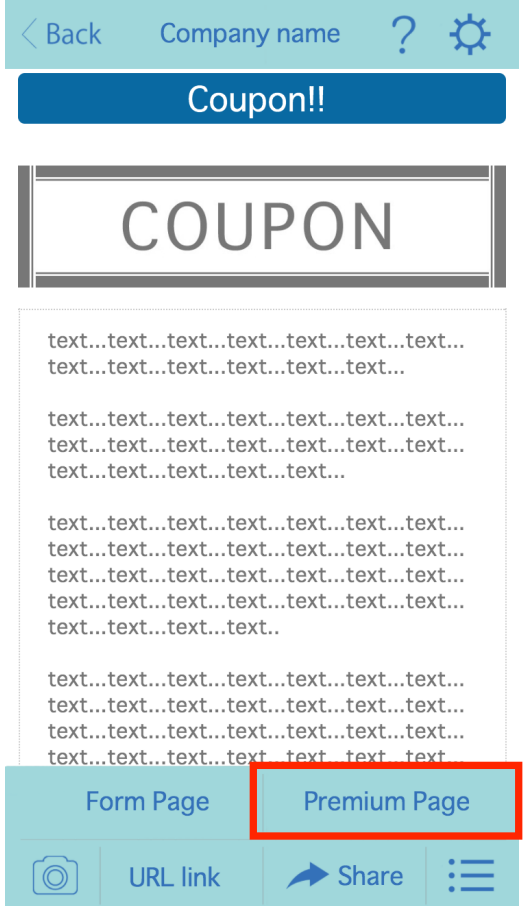

"Premium Page" can be used for detailed information, map placement, coupon display, etc. 

Display one image and text. 

# 10. "External URL link"

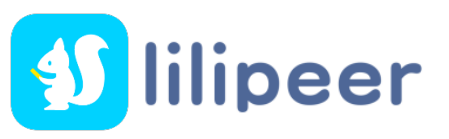

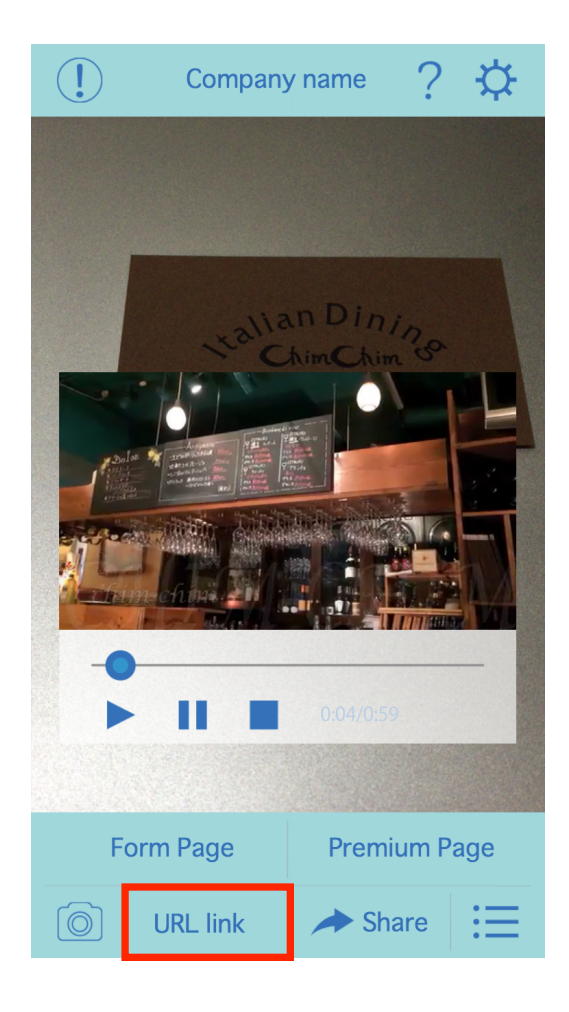

Link to external URL:

You can link the page to online shopping websites, landing pages and Facebook pages. 

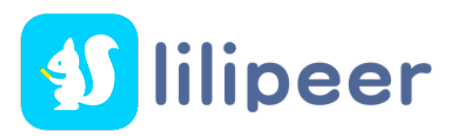

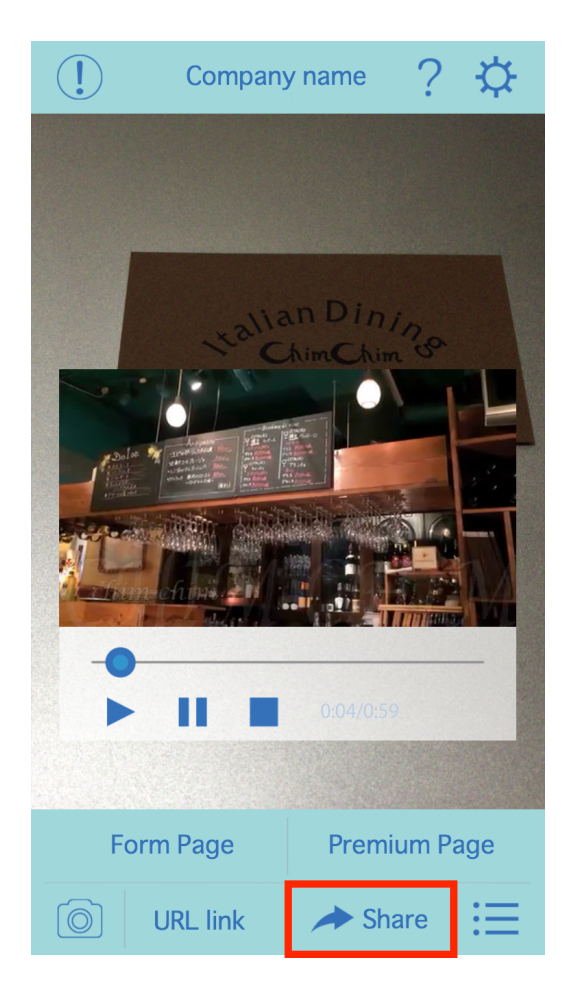

If you press "Share", you can spread to SNS etc. (Patent Pending) 

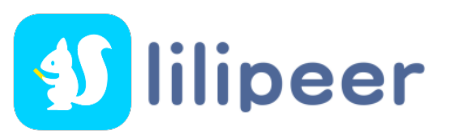

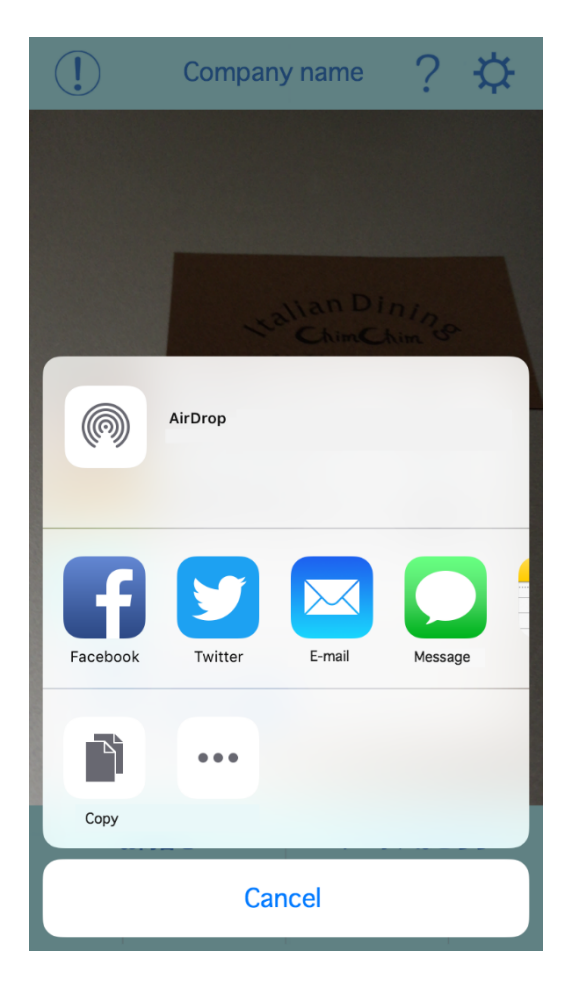

It can spread by SNS, mail, etc.

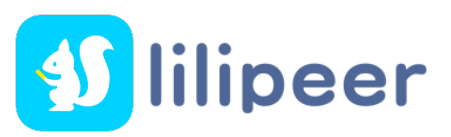

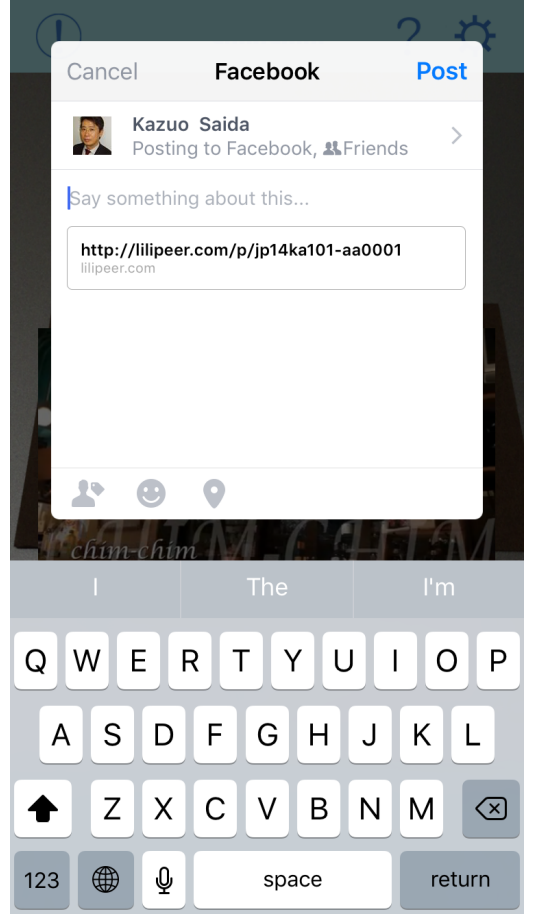

In "lilipeer", a special URL is automatically issued. Thus, a URL and description are automatically entered.

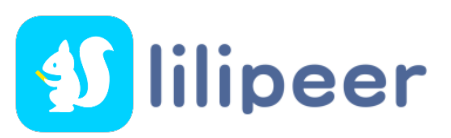

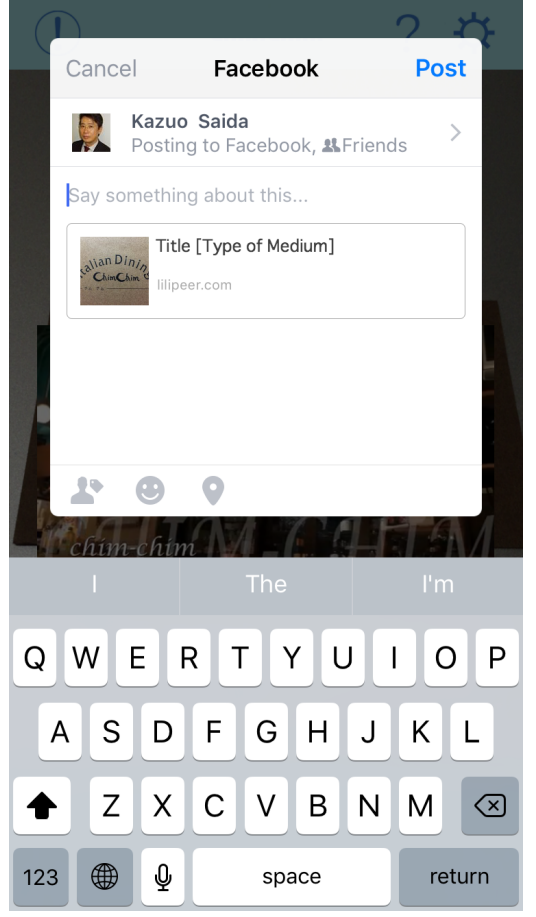

In "lilipeer", a special URL is automatically issued. Thus, a URL and description are automatically entered. 

## 12. "Share Function" Special URL

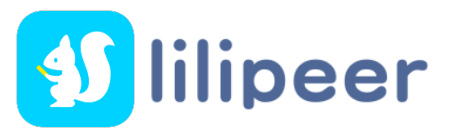

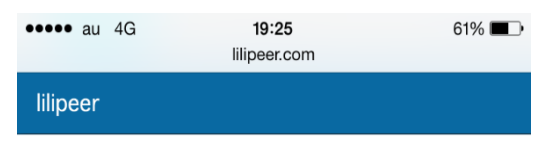

Title [Type of medium]

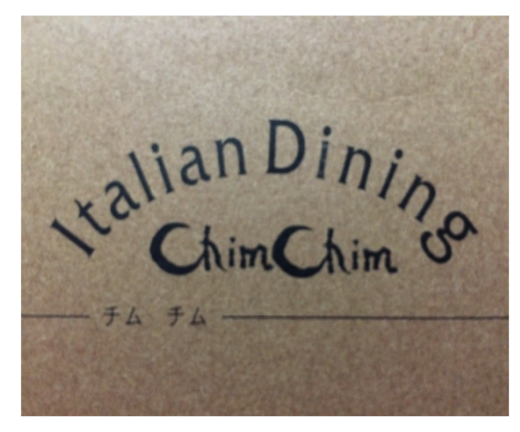

Anyone can use smartphone application "lilipeer"(iOS, Andriod) free.

How to use "lilipeer"(free) for those viewing this page on smartphone (iOS, Andriod)

Those who have "lilipeer" 1. Please start "lilipeer". 2. Please tap the image above.

Those who don't have "lilipeer" 1. Tap on the above image to display the "lilineer" nage of AnnStore or GooglePlay Look at the special URL shown on the smartphone screen to the left. 

When you tap the image part, "lilipeer" is automatically activated. 

(Patent Pending) 

If you do not have "lilipeer", you can download it in the AppStore or GooglePlay. Just click on the special URL image and it will take you directly to the downloading site. 

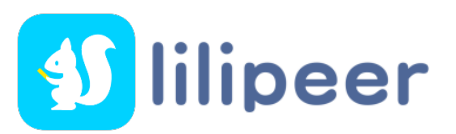

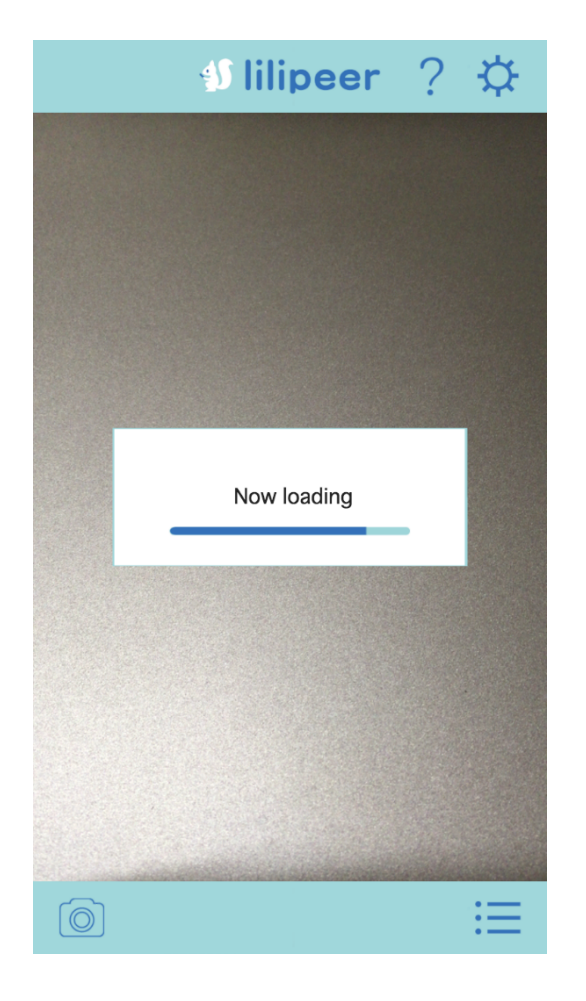

When you tap on the image, the URL begins to lead. (If you have "lilipeer".)

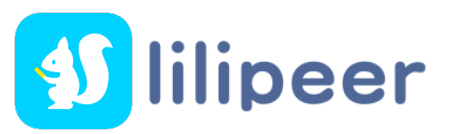

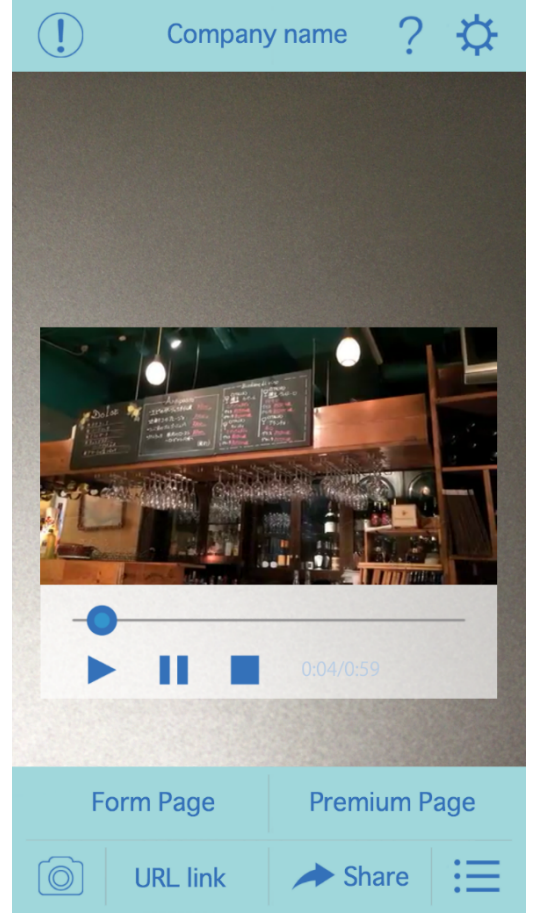

By tapping the image with a special URL, you can see a video and pages even if the registered image is not present.

## 15. "History Page"

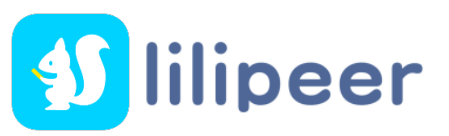

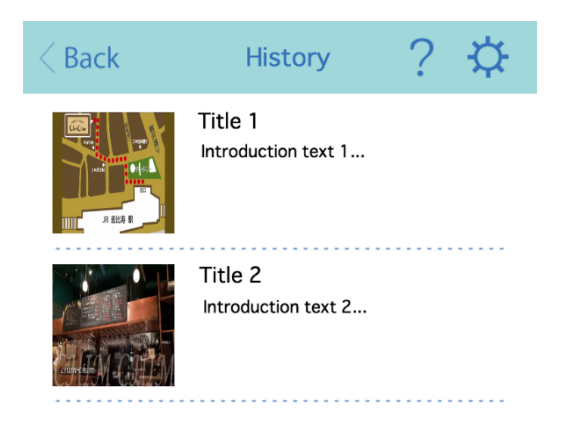

The bottom right is an icon that shows your history. 

Up to 30 items are automatically recorded so you can look back what you saw before. 

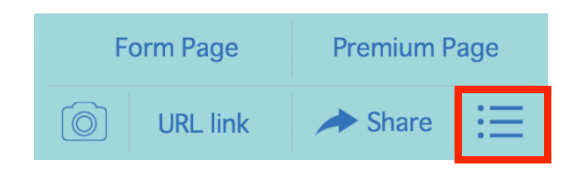

#### Example of use of "lilipeer"

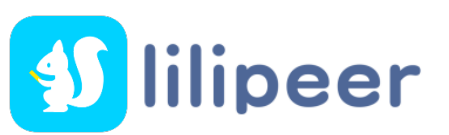

"lilipeer" can be used for postcards, DMs, leaflets, brochures, posters, POPs, and signs, showcasing easy-to-use explanatory videos of products with product leaflets, etc.

If you shoot the left image and the right band photograph with "lilipeer", you can see the videos and pages.

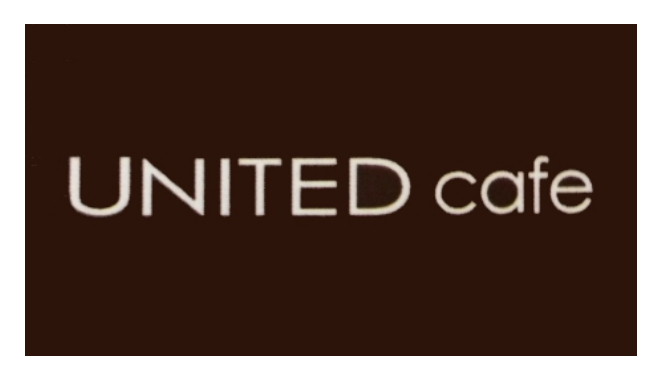

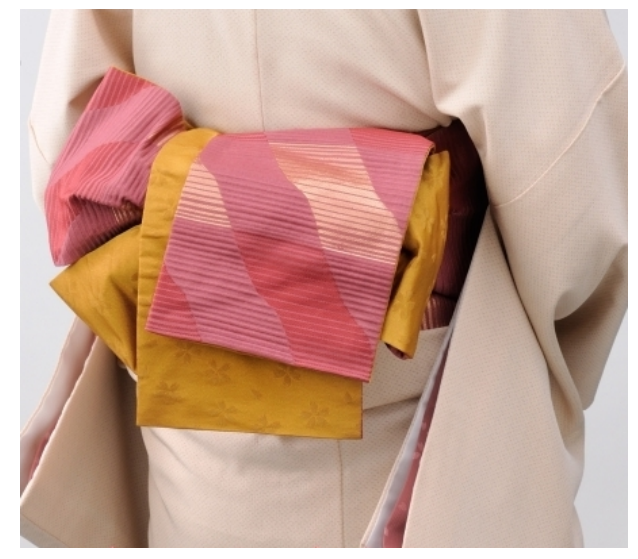

Since the original is a postcard, please take a large

picture. 

Download "lilipeer" from here. (iOS, Android; free) http://lilipeer.com

Characteristics of "lilipeer"

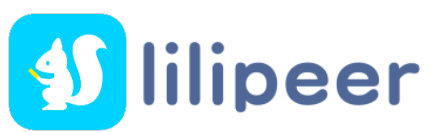

The purpose of "lilipeer" is

to move the user's environment from offline to online (Internet). 

#### Thereby,

-Acquire consumer attributes that can be used for marketing through the form page 

- -Link to landing page, shopping site, Facebook page, etc.
- You can share it to Facebook, Twitter etc, and spread it.

### "lilipeer" is:

- · Not for entertainment but a Communication tool
- · For companies to use a New promotion tool
- · We aim to connect the traditional offline media to online (Internet); a "Platform" linking offline to online.

lilipeer (Smartphone App)

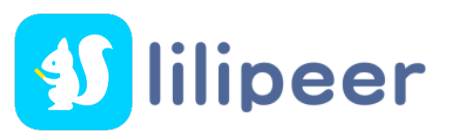

Please feel free to contact us! 

The lilipeer logo can be scanned in the image marker. Take a look! You can then see the app description.

Japanese Apps can be downloaded for iO㻿 and Android. http://lilipeer.com

ebisu 14 Co., Ltd. in Tokyo, Japan President & CEO Kazuo Saida (Founder)

MSS-NewYork, Inc (US Promoter) in NYC, USA Contact : Masa Honge (masa@mss-newyourk.com)